$\mathbf{r}$ 

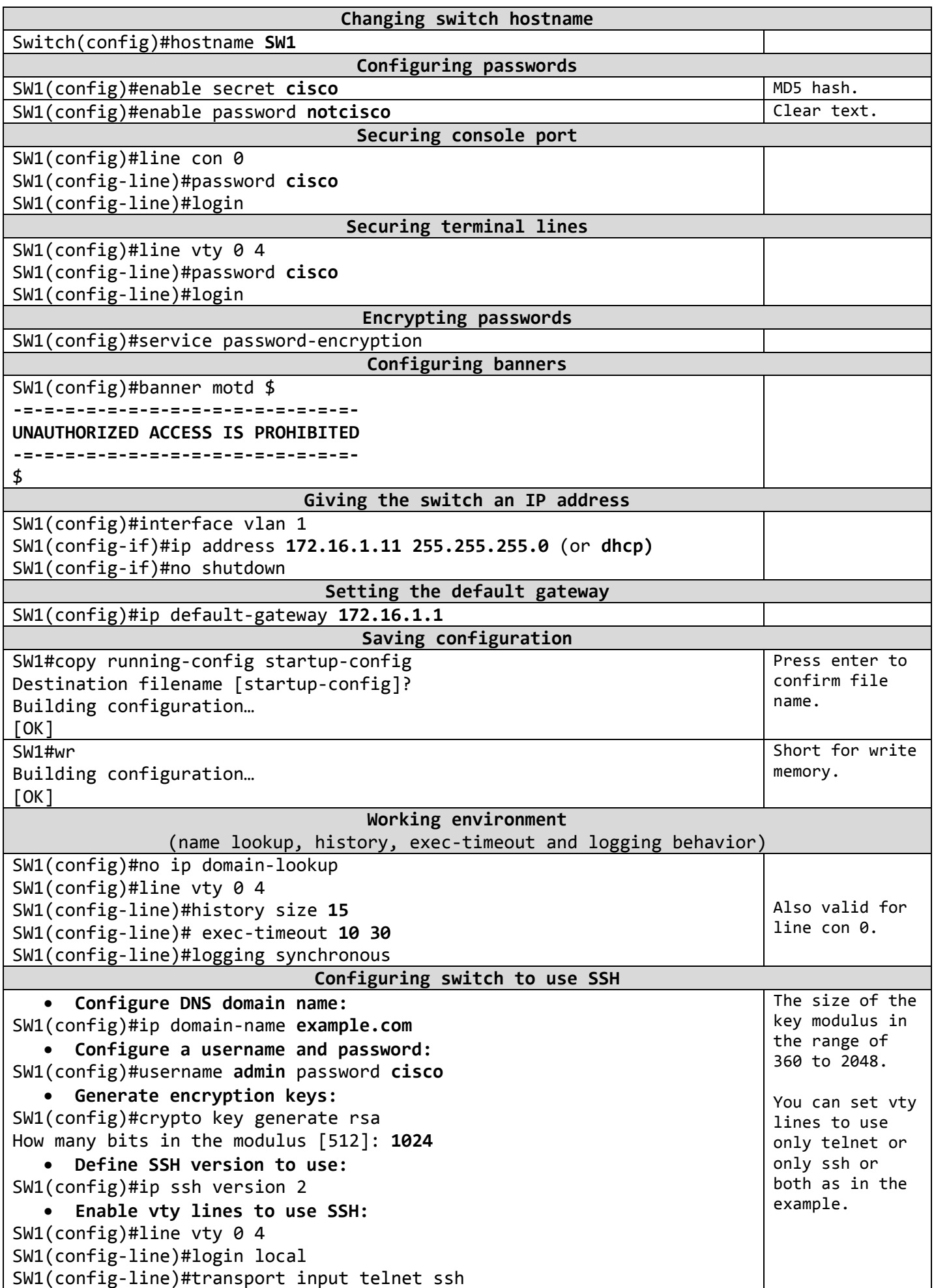

Ĭ.

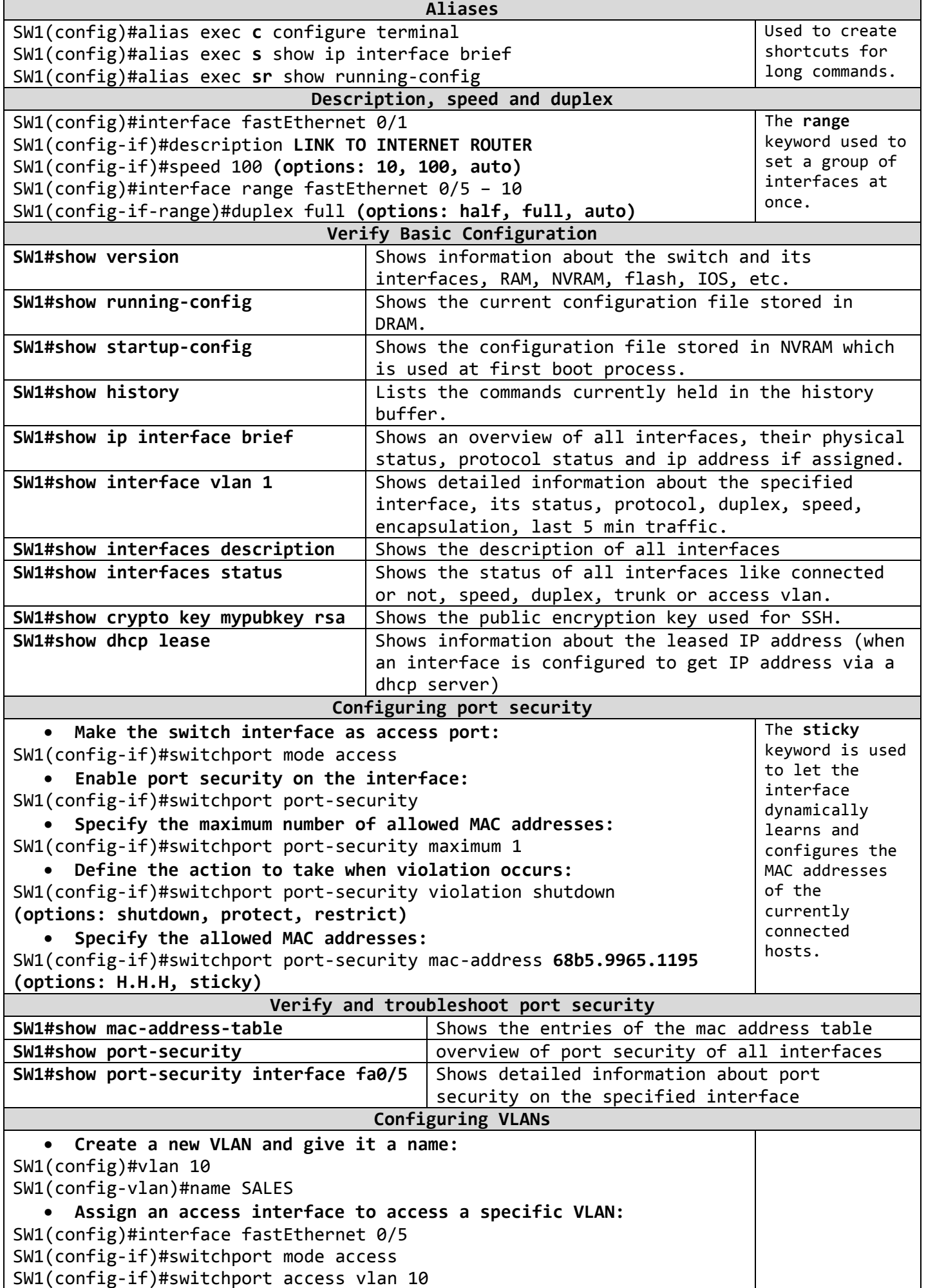

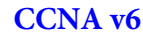

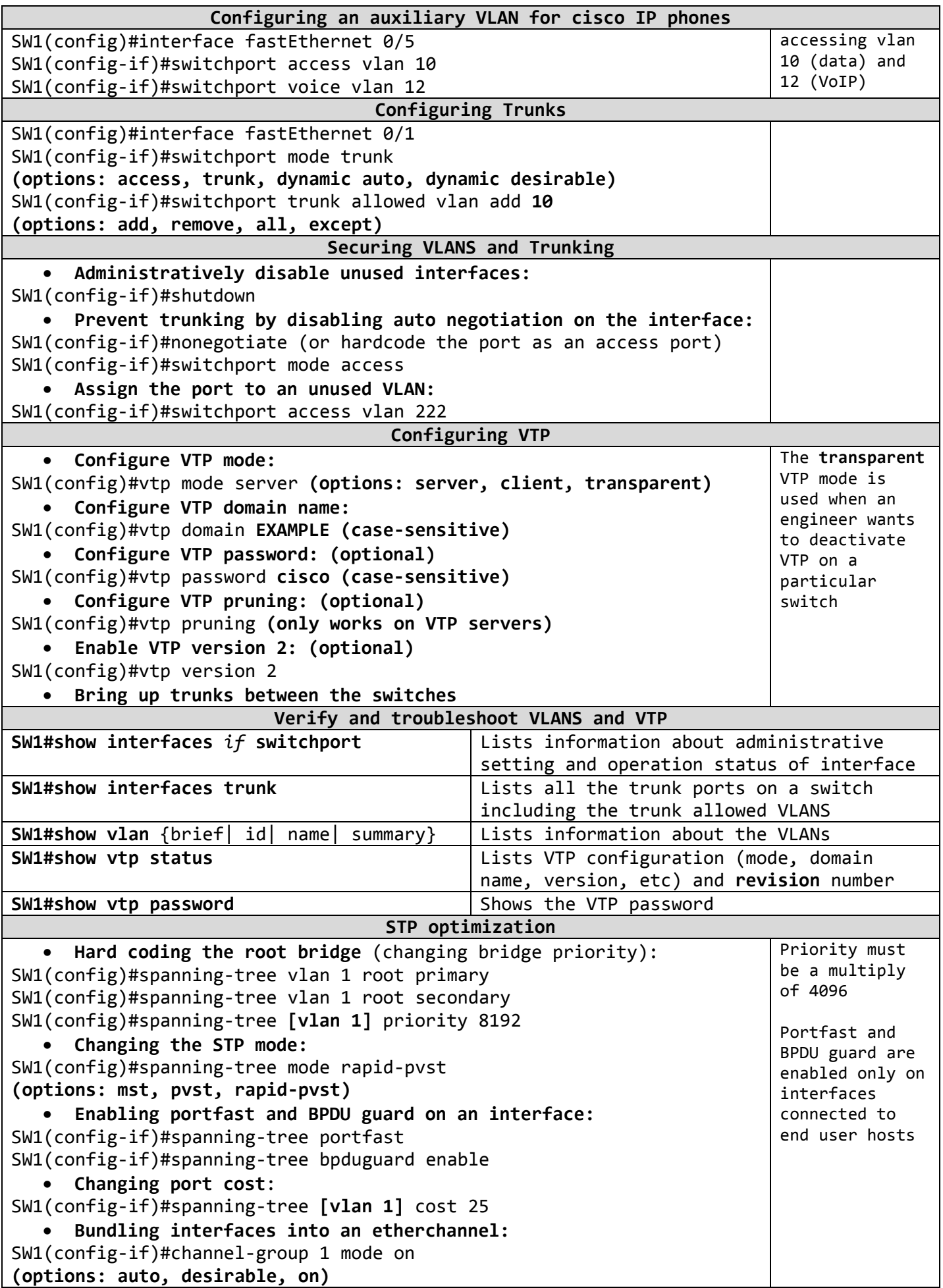

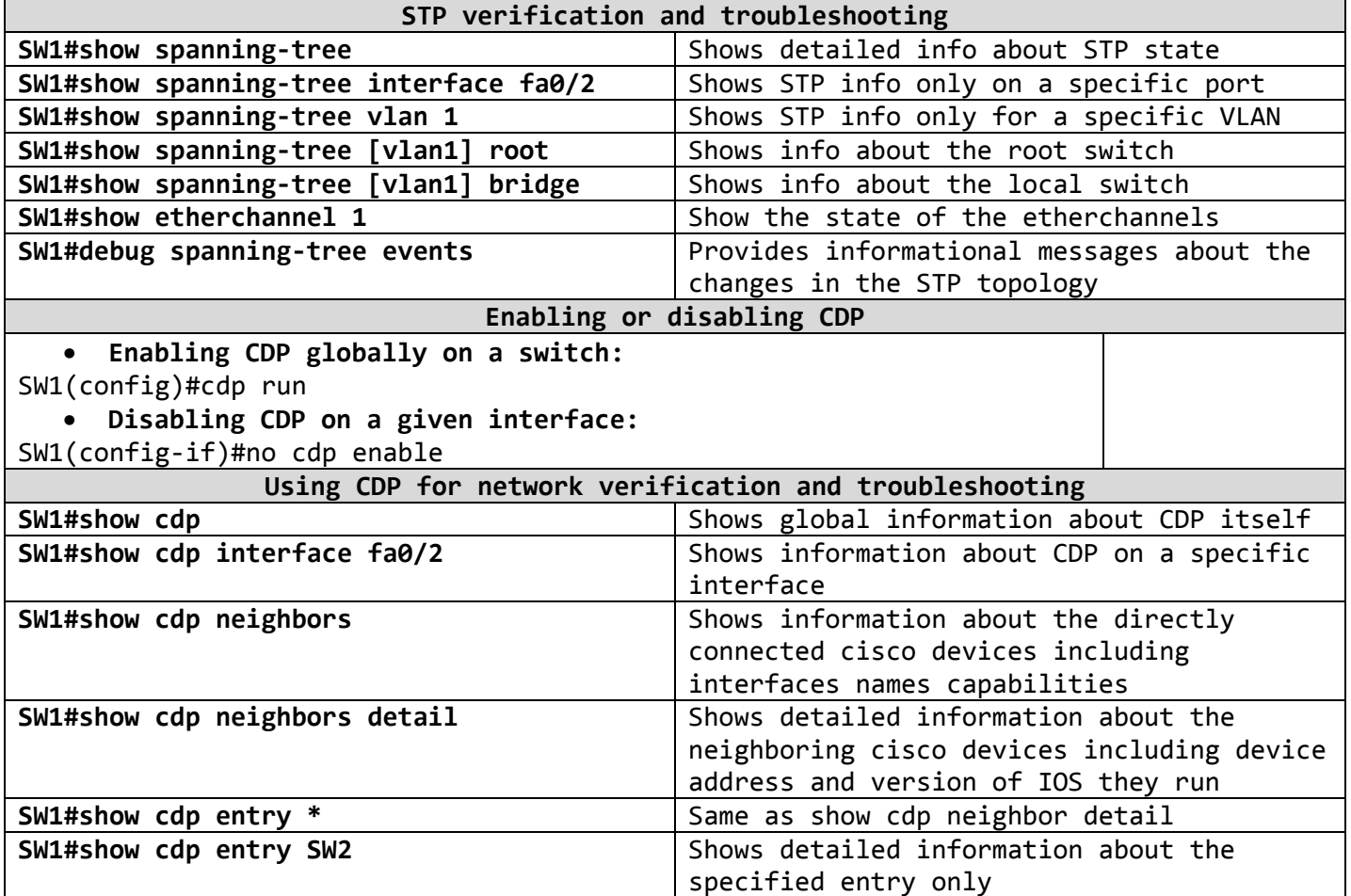

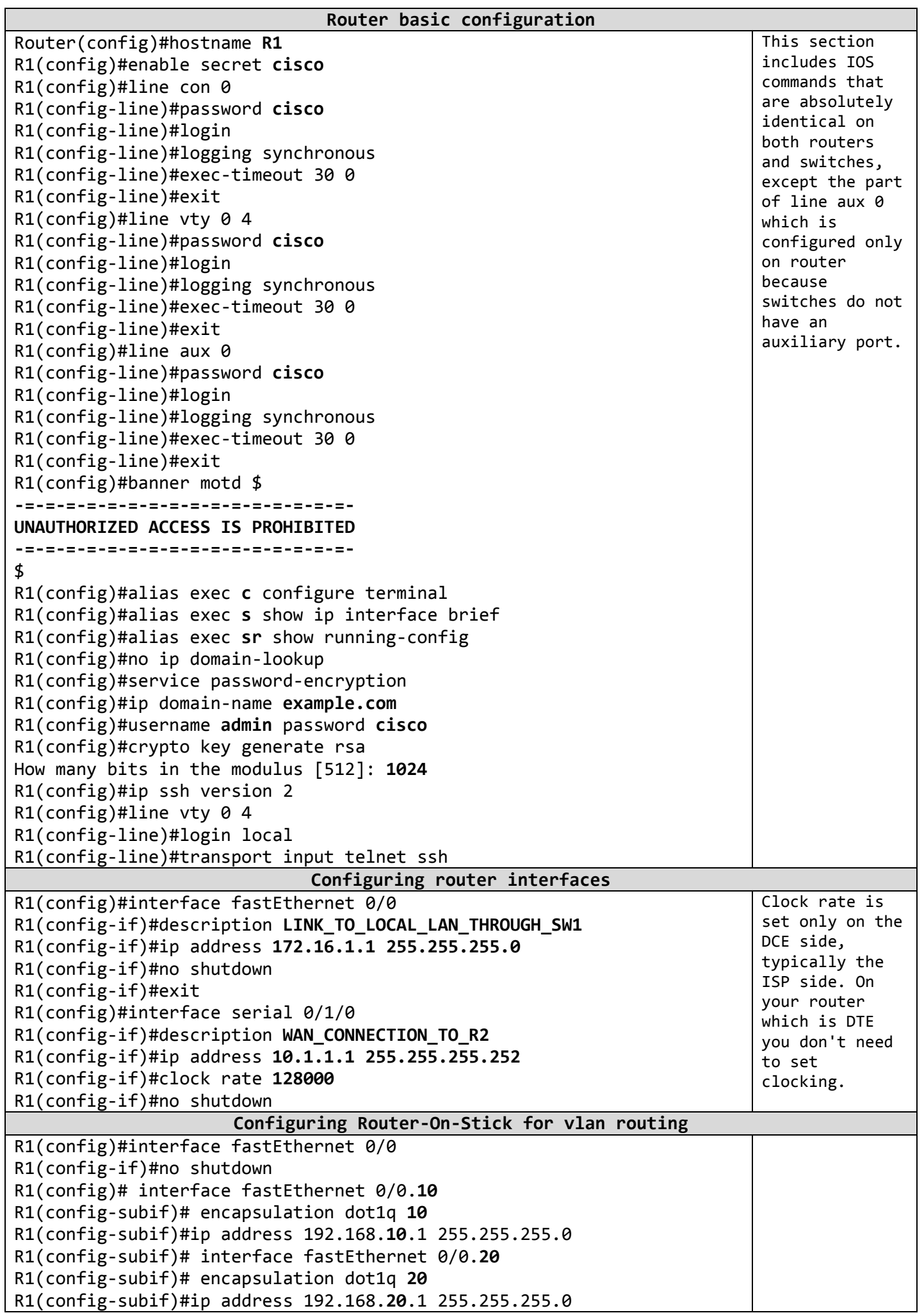

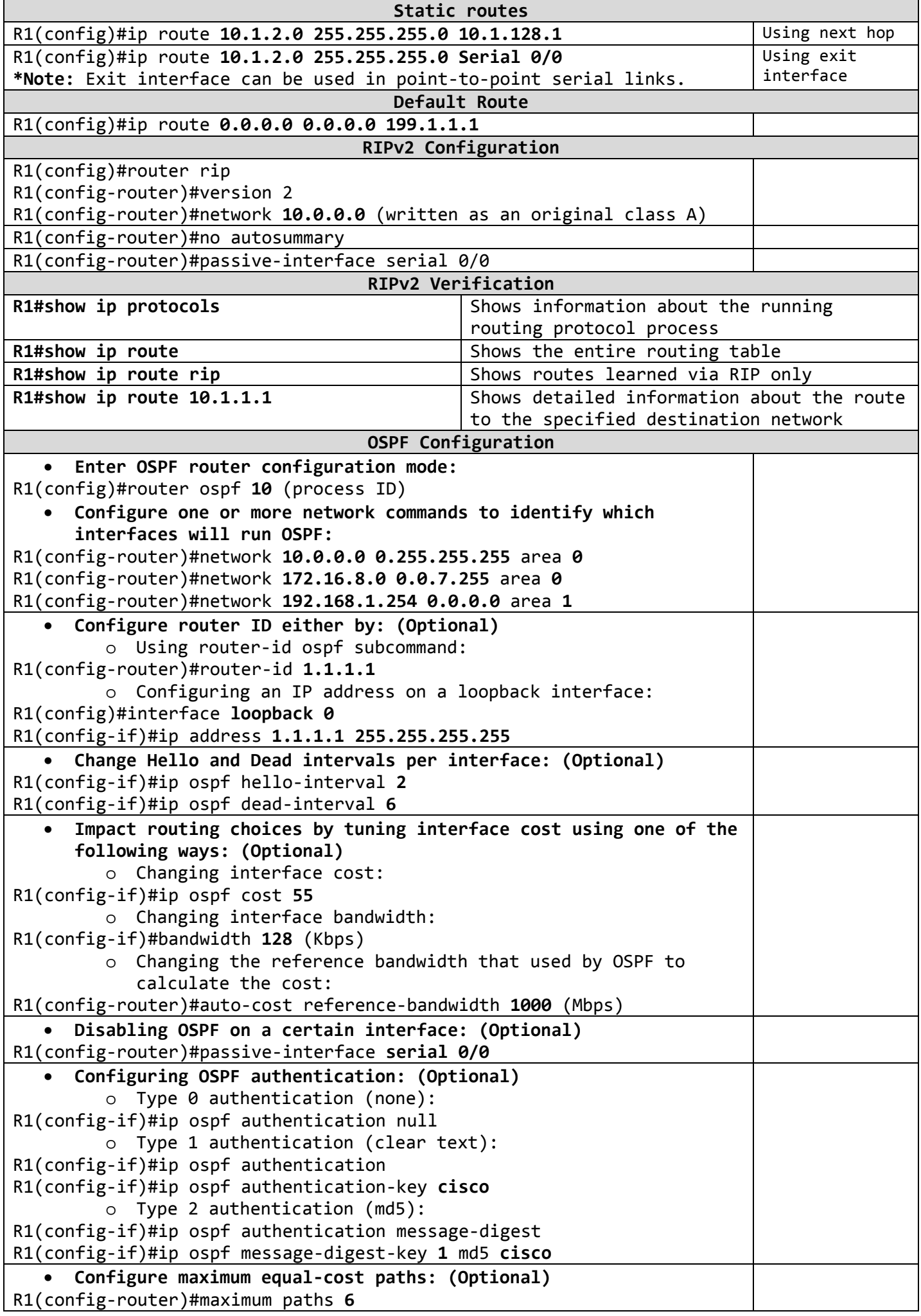

Ι

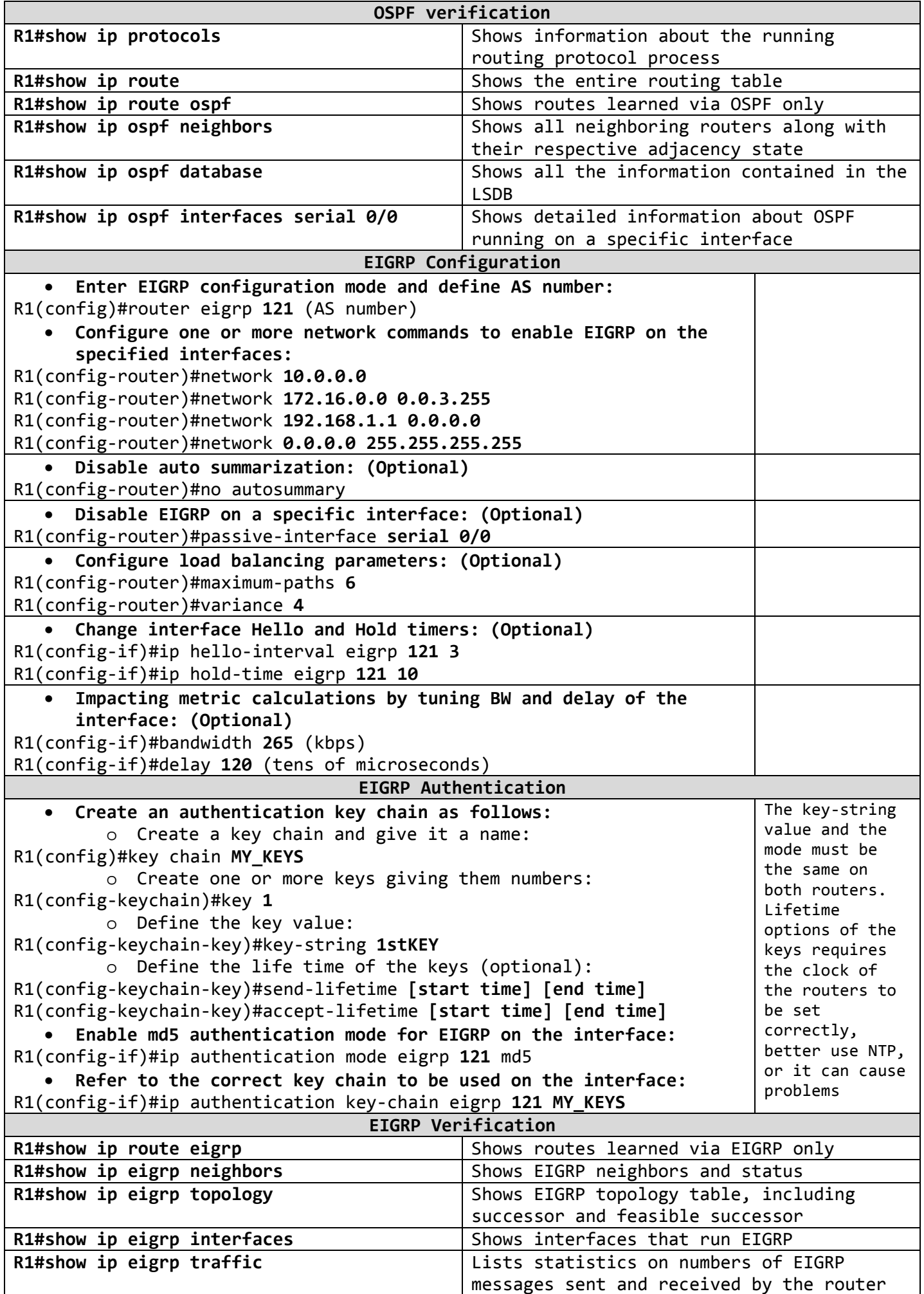

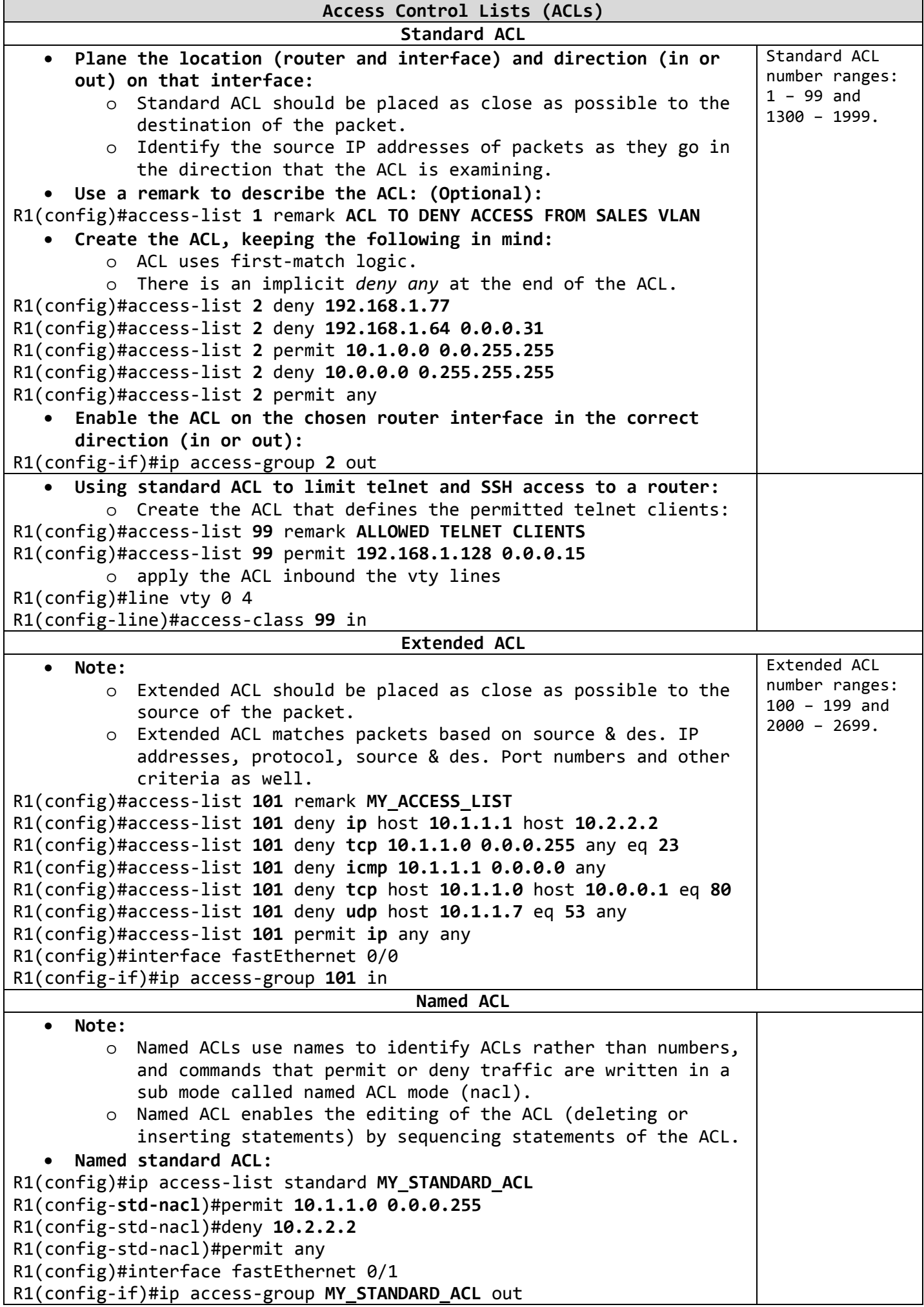

Ι

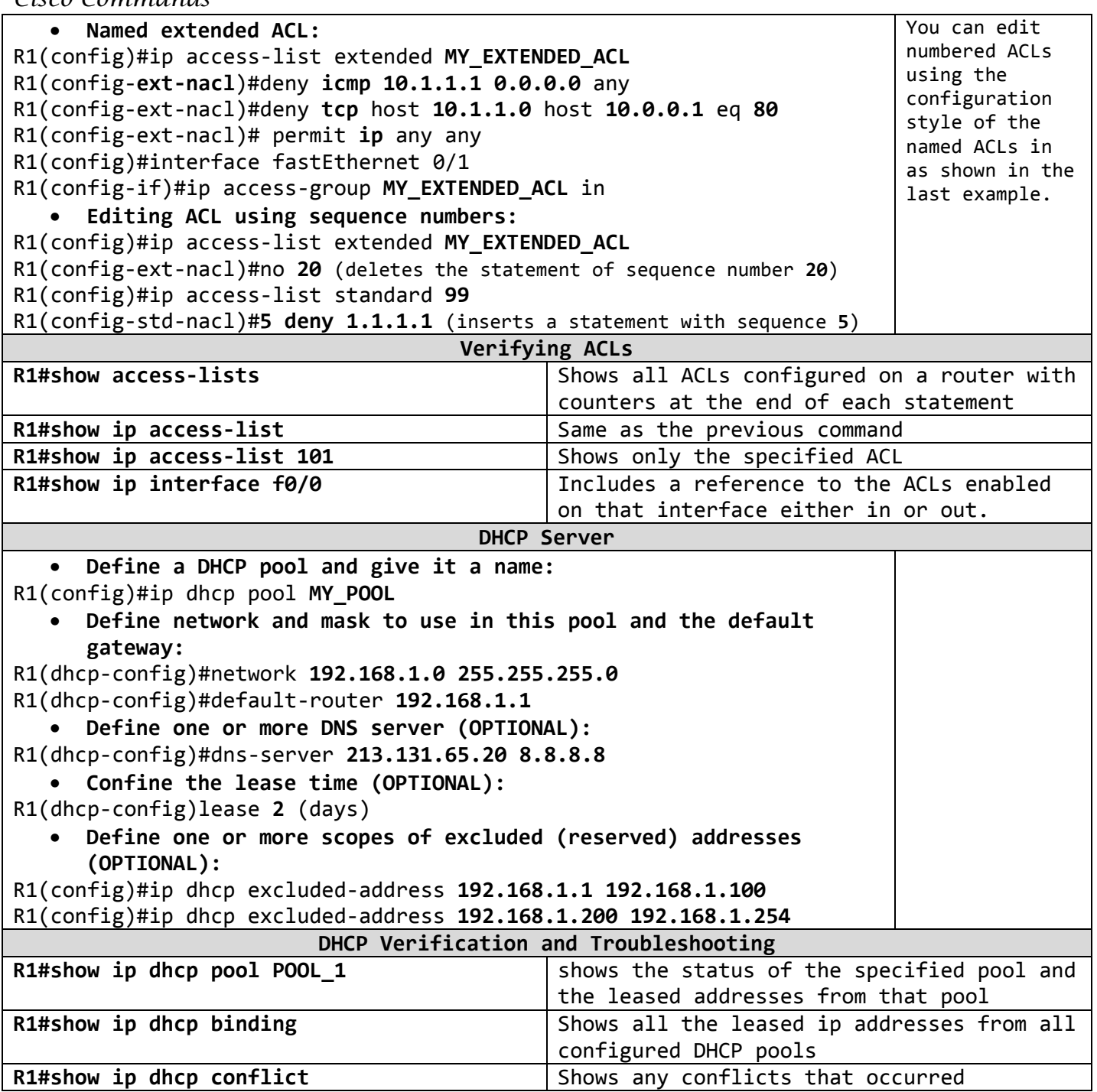

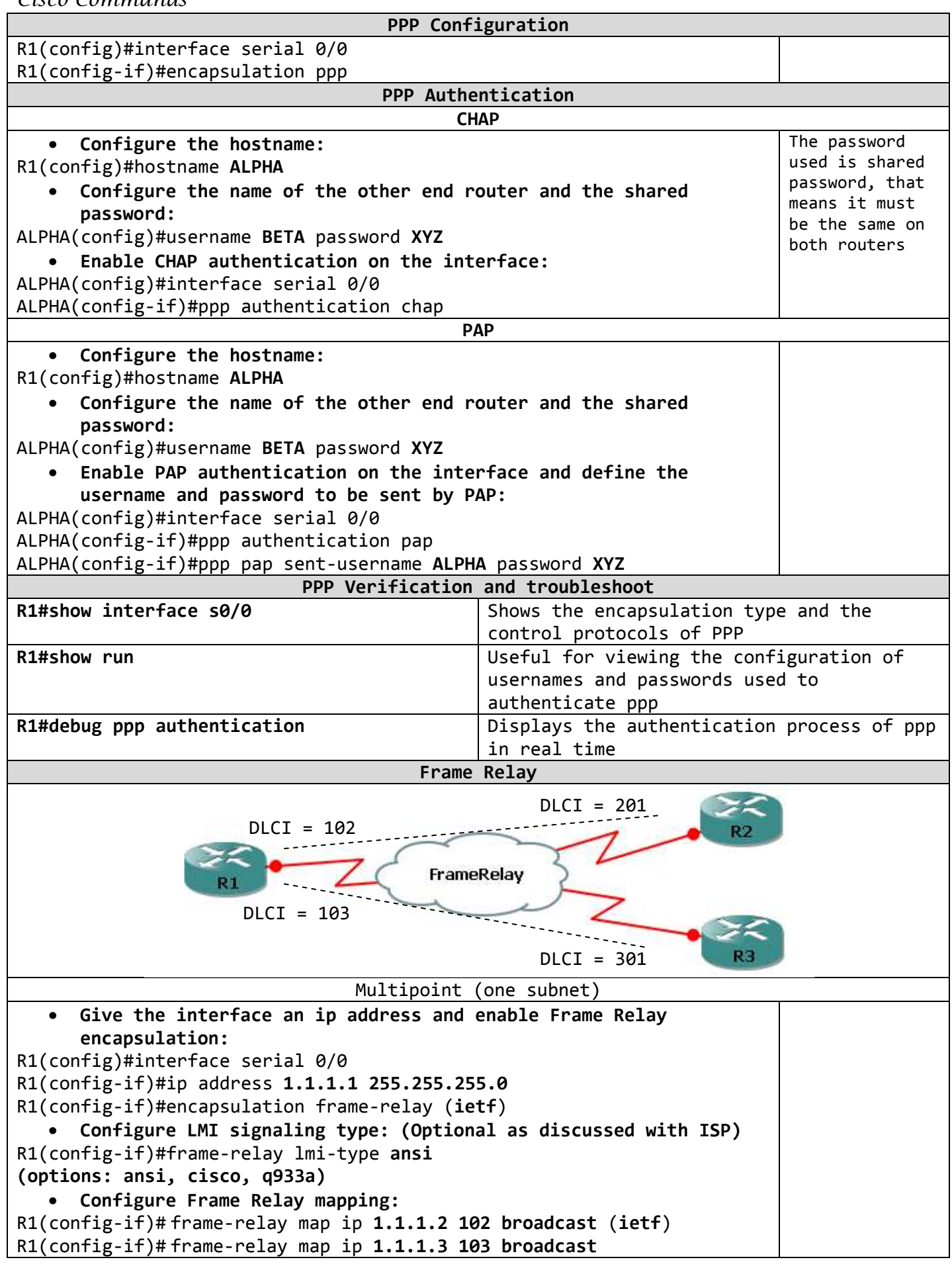

![](_page_10_Picture_247.jpeg)

Ι

![](_page_11_Picture_116.jpeg)